### Stack and Queue

## But first... Deleting a Node

### Delete a Node

### • Want to delete the node containing 2 • Need a reference to the previous node

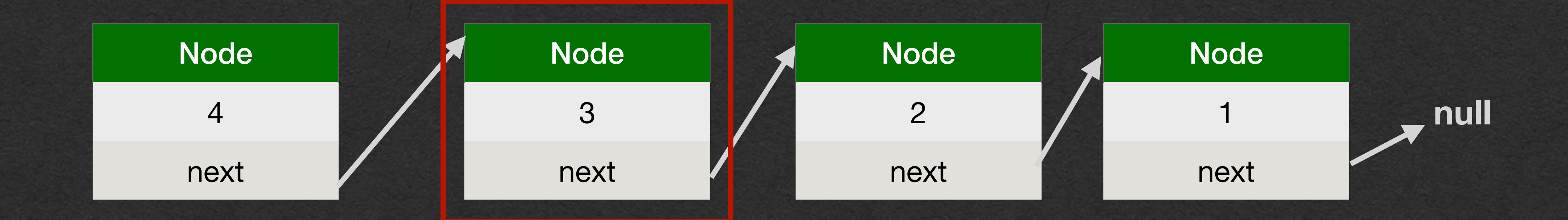

### • Update that node's next to bypass the

deleted node

### • Don't have to update deleted node • The list no longer refers to this node

## Delete a Node

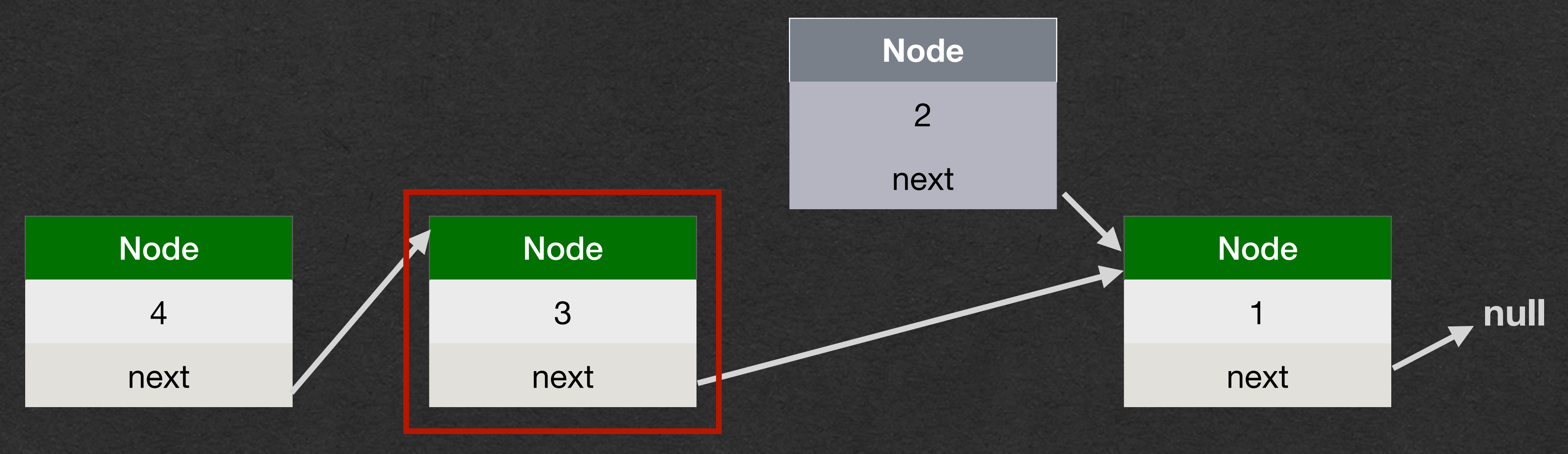

### • The deleted node will be garbage collected

### • We no longer have a reference to this object

## Delete a Node

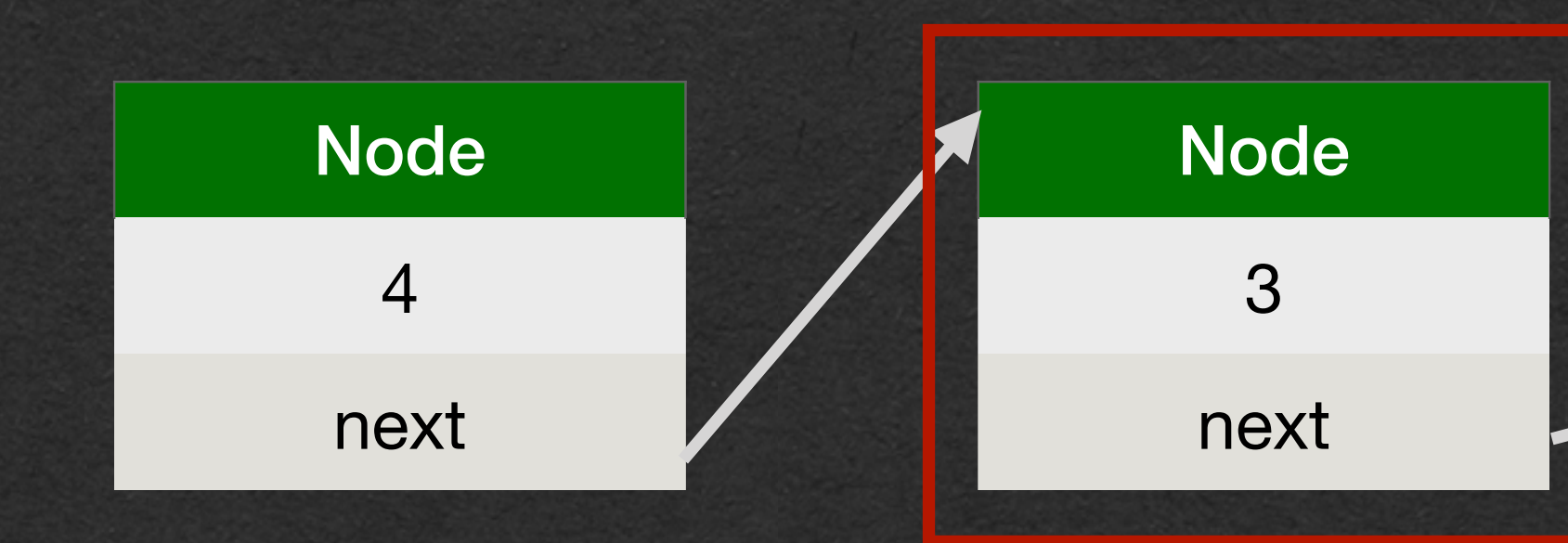

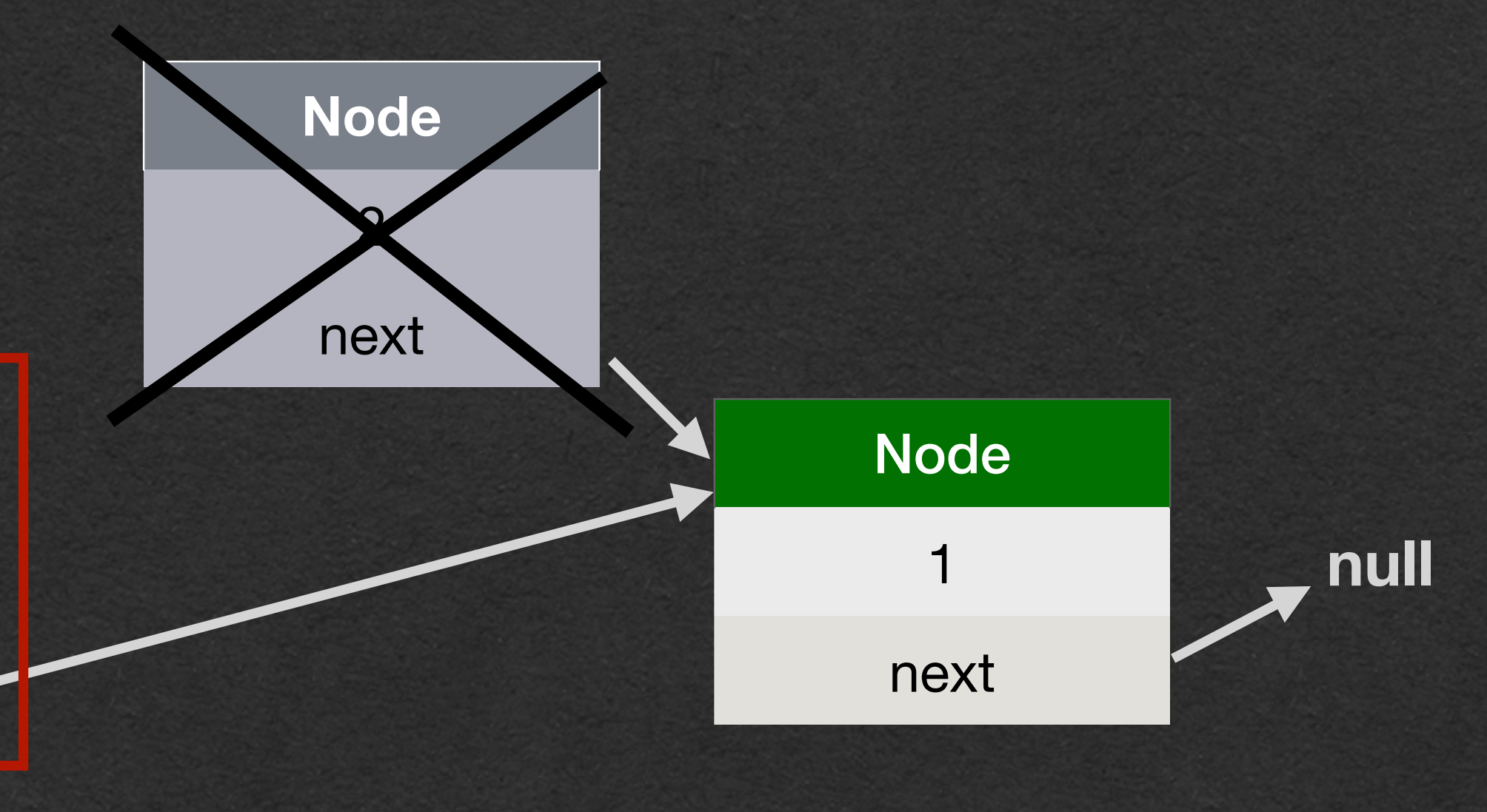

- Data structures with specific purposes
	-
- Inefficient operations are not allowed • We'll build a stack and queue using linked

## Stack and Queue

• Restricted features • All operations are very efficient lists

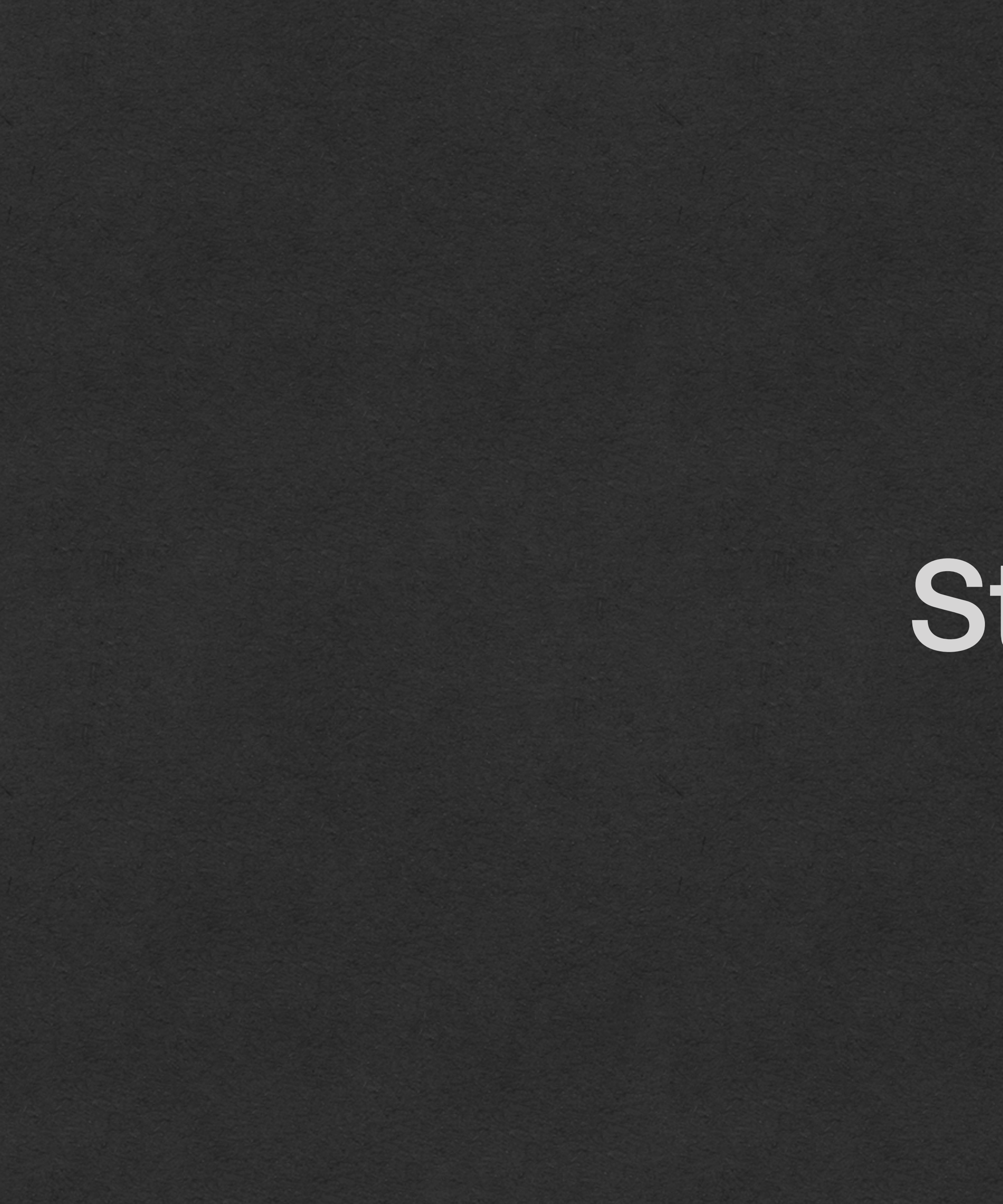

### Stack

### • LIFO • Last in First out • The last element pushed onto the stack is the first element to be popped off the stack • Only the element on the

top of the stack can be accessed

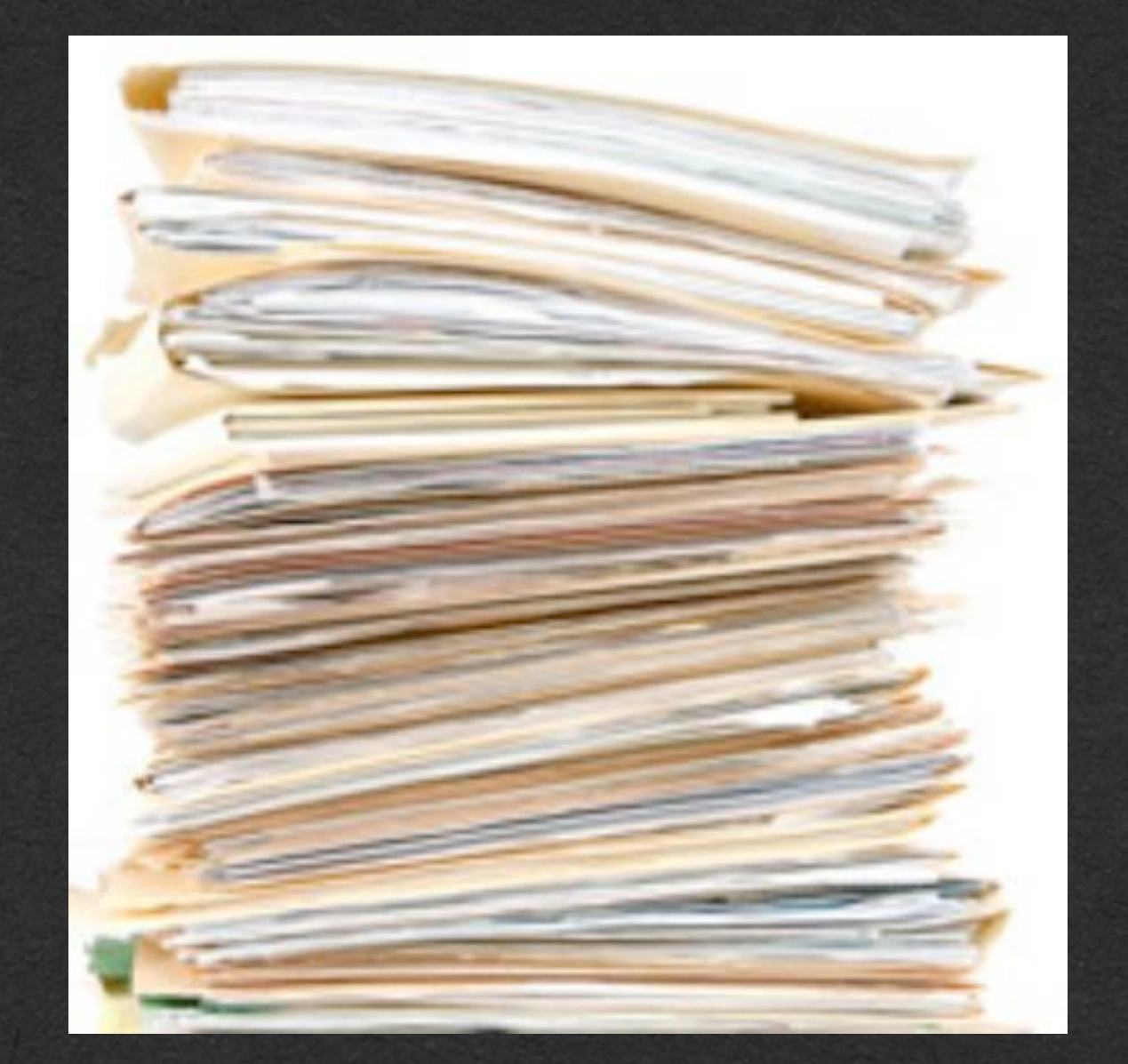

Stack

### • Push • Add an element to the top of the stack • Pop • Remove the top element of the stack

## Stack Methods

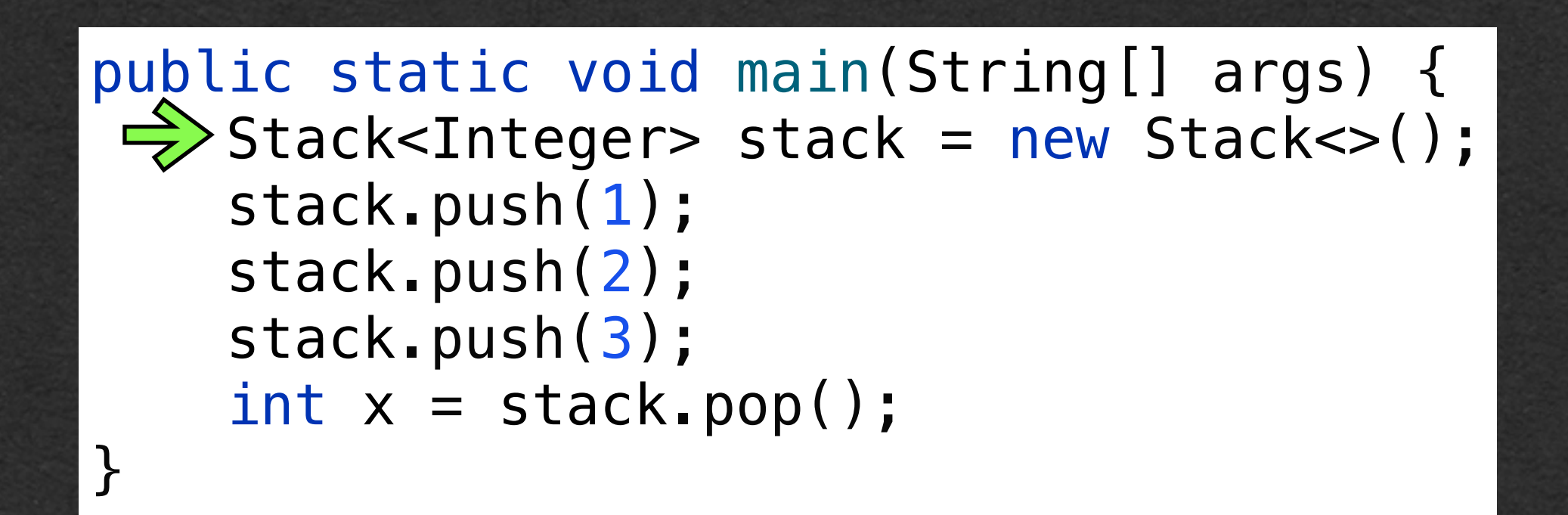

### • Create a new empty Stack

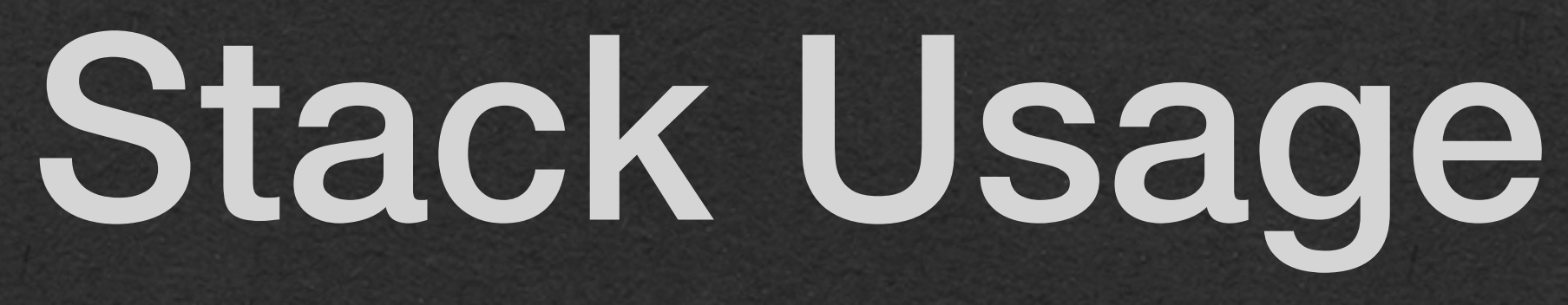

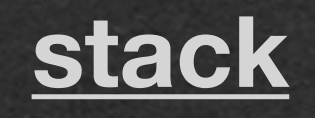

### • Call push to add an element to the top

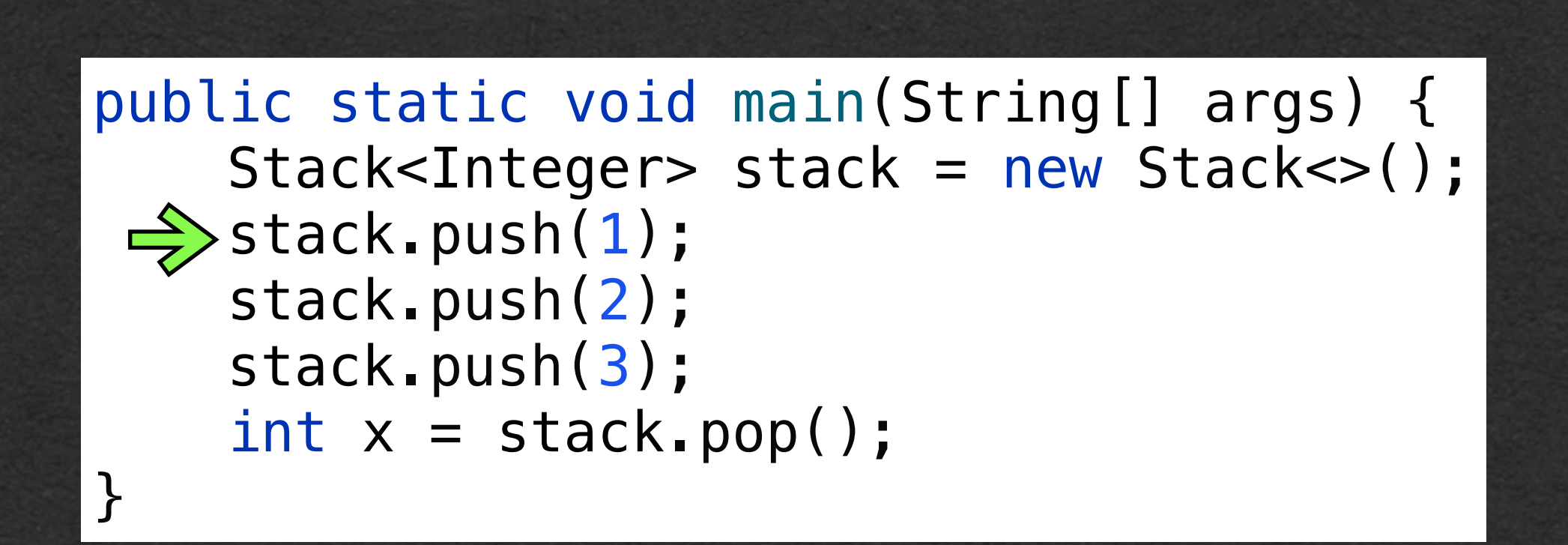

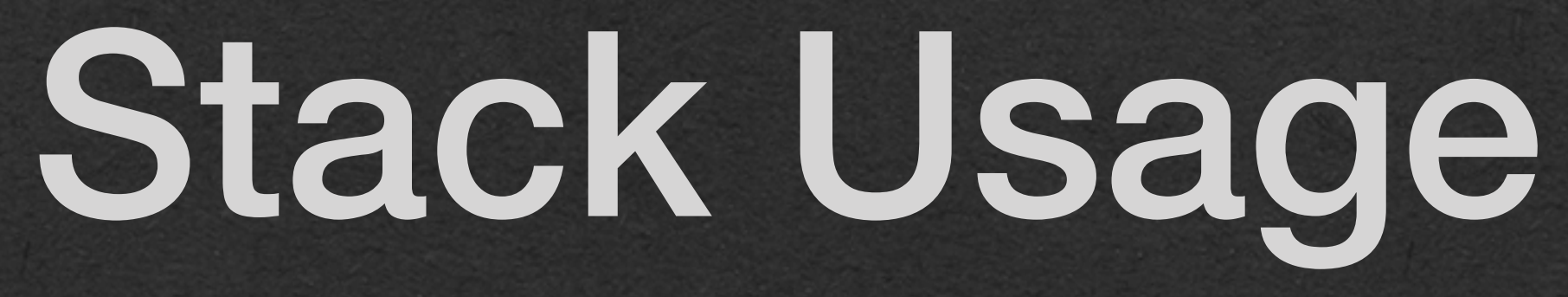

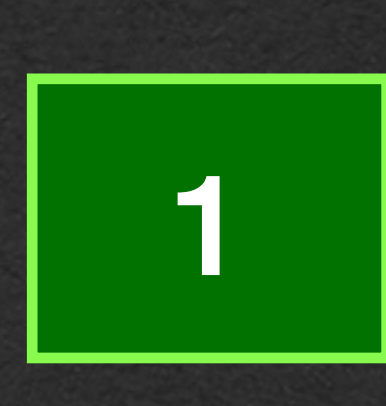

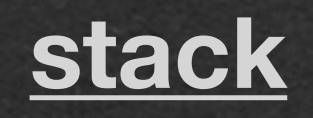

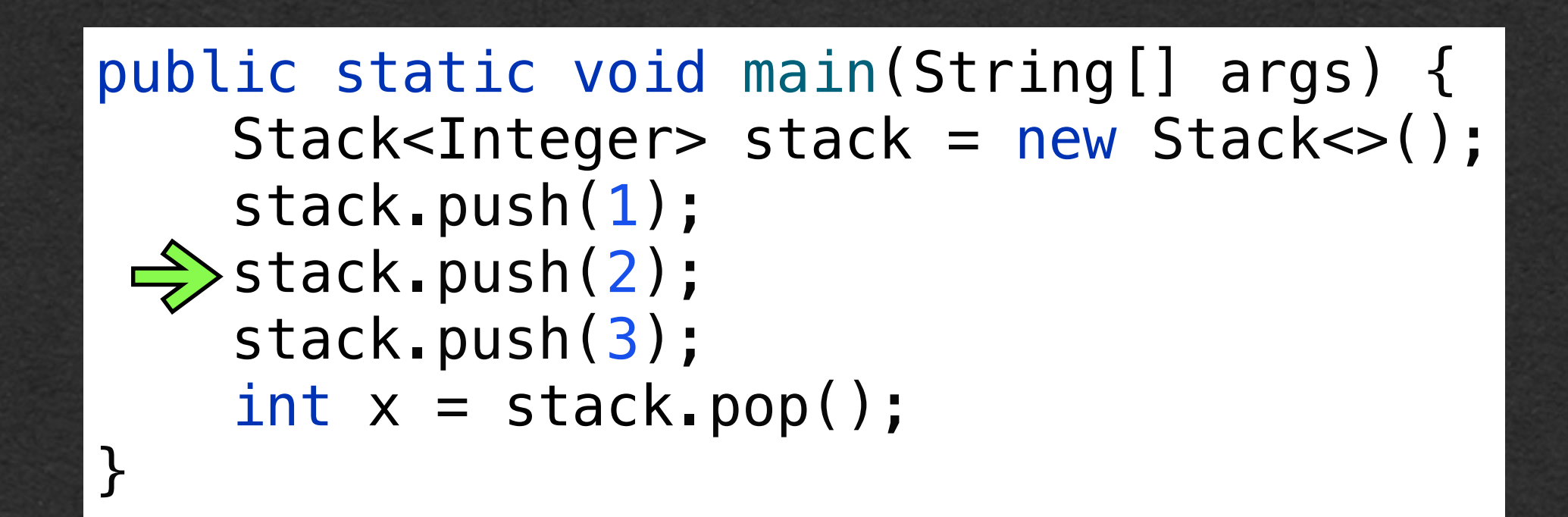

### • Call push to add an element to the top

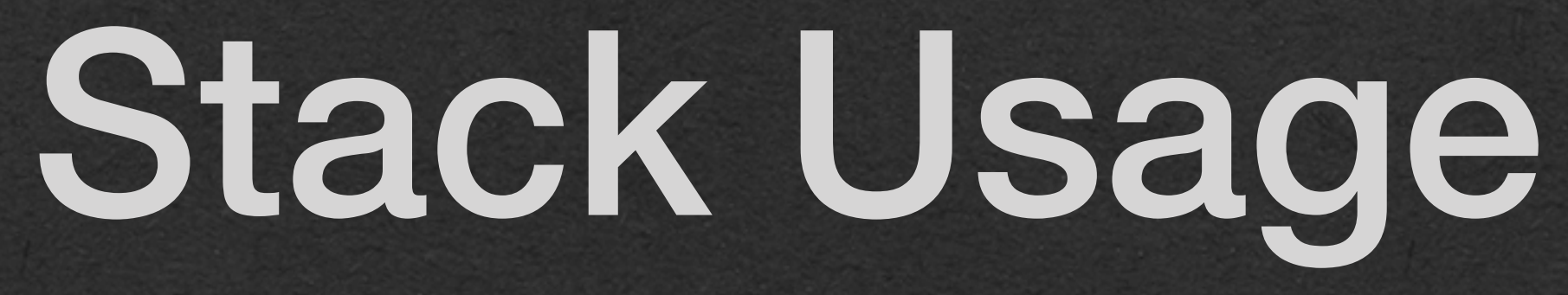

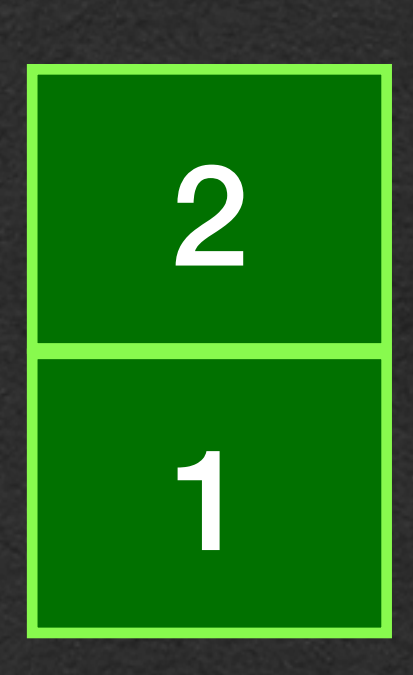

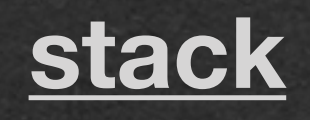

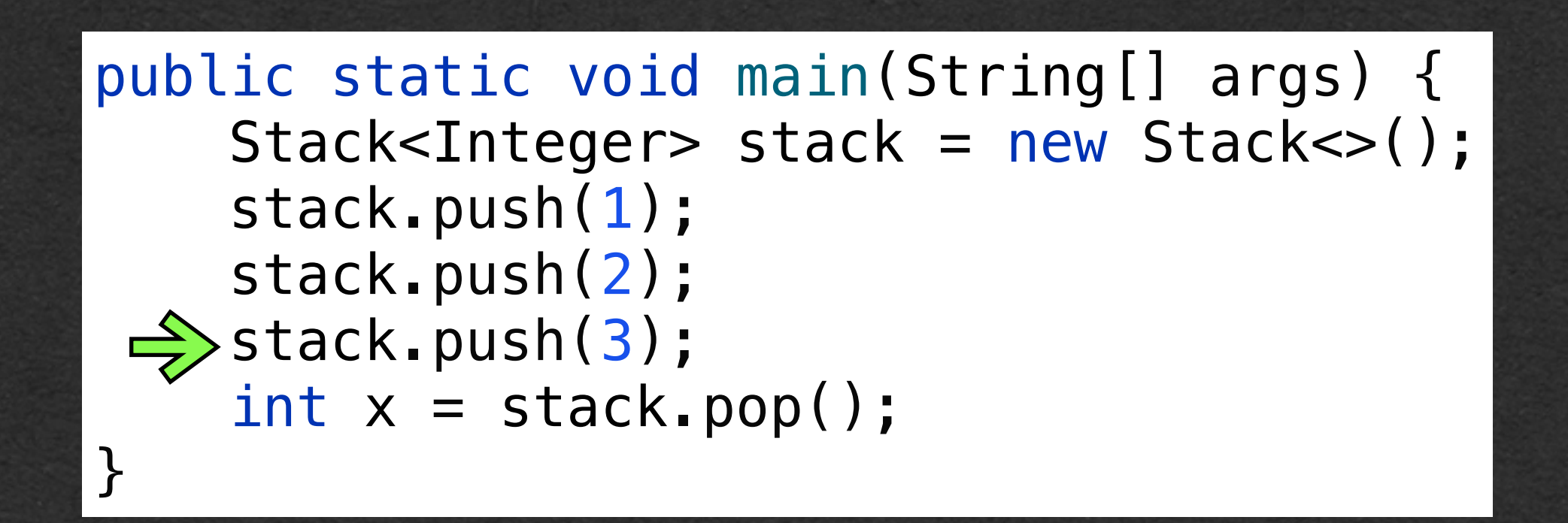

### • Call push to add an element to the top

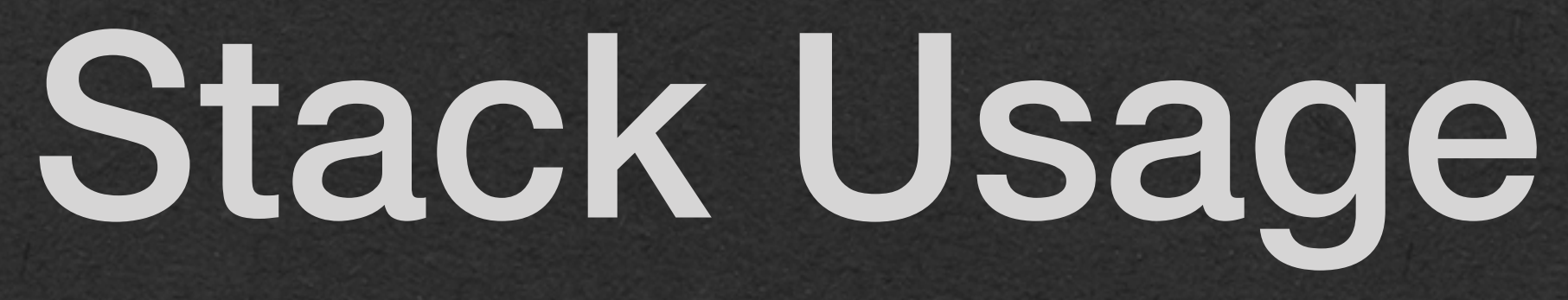

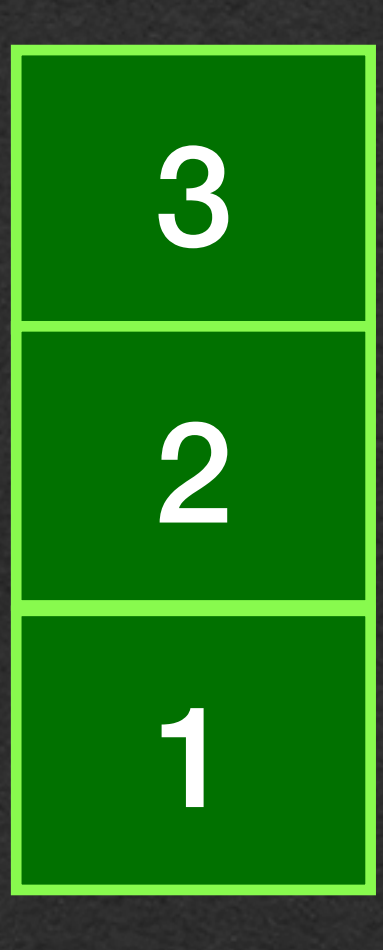

**stack**

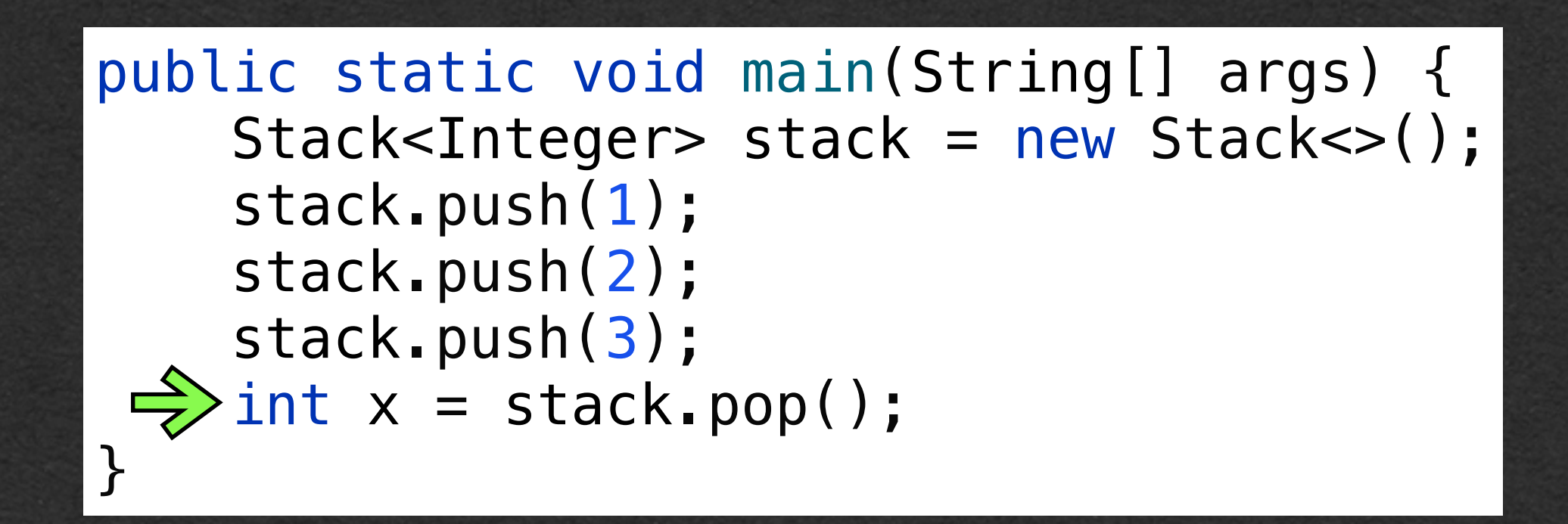

### • Call pop to remove the top element from the Stack

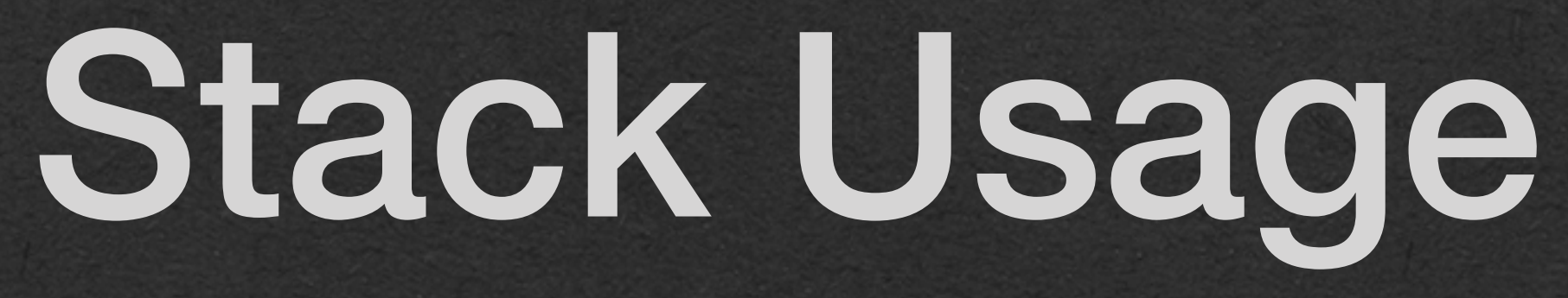

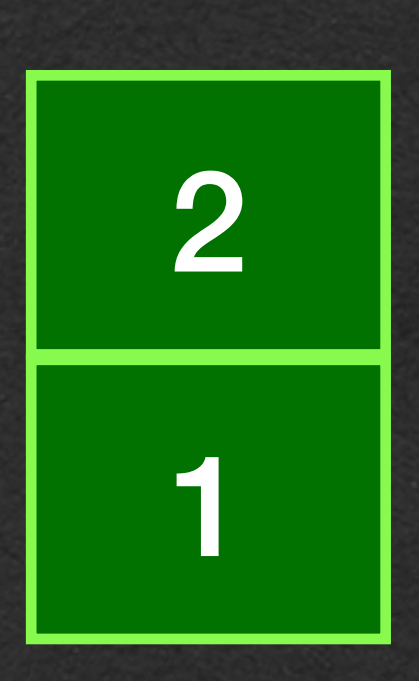

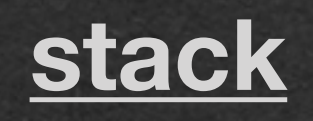

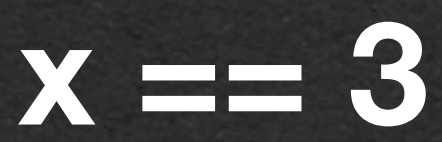

• We'll implement a Stack class using a linked list as an instance variable

• Stack uses the linked list and adapts its methods to implement push and pop

```
public class Stack<T> {
    private LLNode<T> top;
    public Stack() {
       this.top = null; }
    public void push(T value) {
        LLNode<T> temp = new LLNode<>(value, this.top);
       this-top = temp; }
    public T pop() {
       if (this.top == null) {
            return null;
        } else {
           T temp = this.top.getValue();
            this.top = this.top.getNext();
            return temp;
}
}
```
}

### Stack Implementation

### push

• Prepend the new element to the front of the list

```
public class Stack<T> {
    private LLNode<T> top;
    public Stack() {
       this.top = null; }
   public void push(T value) {
      LLNode<T> temp = new LLNode<>(value, this.top);
      this.top = temp;
}
    public T pop() {
       if (this.top == null) {
           return null;
       } else {
          T temp = this.top.getValue();
           this.top = this.top.getNext();
           return temp;
}
}
```
}

### Stack Implementation

### pop

- Remove and return the first element in the list
- If the Stack is empty, return null
- Remove the element by updating this.top to refer to the second node in the list

```
public class Stack<T> {
    private LLNode<T> top;
    public Stack() {
       this.top = null; }
    public void push(T value) {
        LLNode<T> temp = new LLNode<>(value, this.top);
       this-top = temp; }
    public T pop() {
       if (this.top == null) {
            return null;
        } else {
           T temp = this.top.getValue();
```
### Stack Implementation

```
 this.top = this.top.getNext();
          return temp;
}
```
}

### • Pushing to a Stack creates a linked list with the pushed elements

## Stack Usage

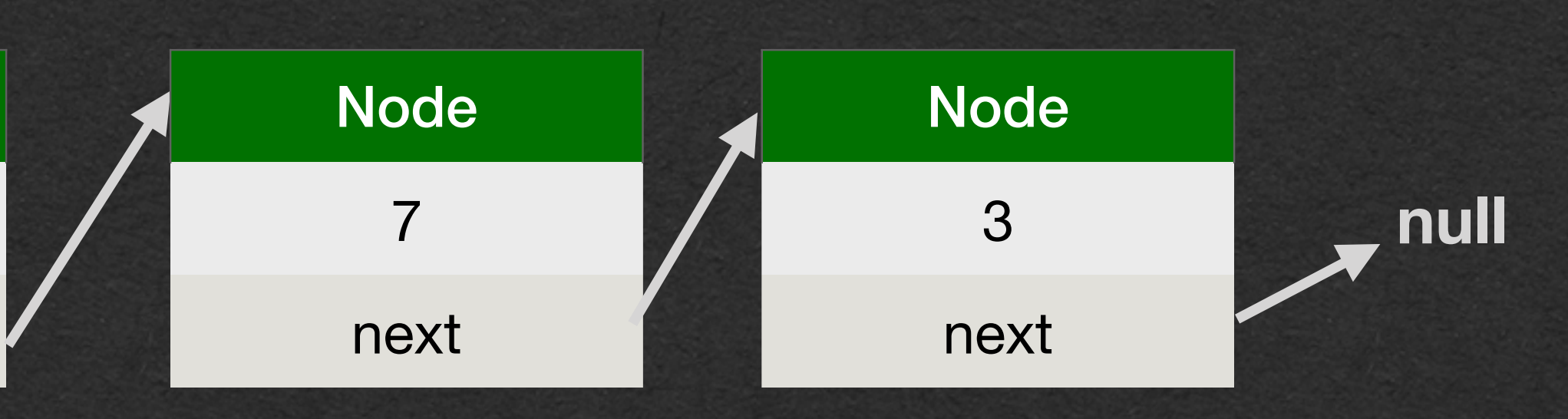

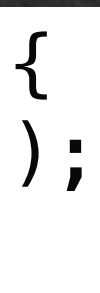

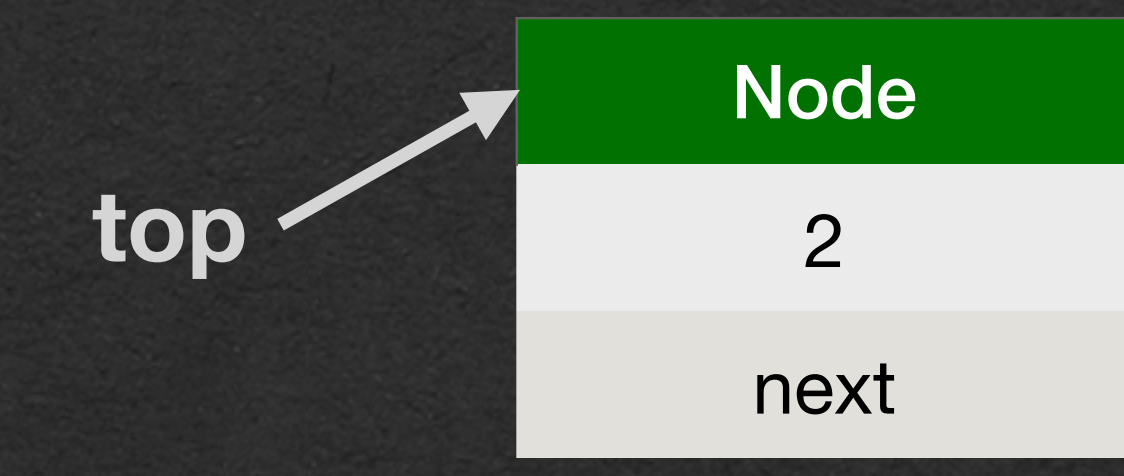

### public static void main(String[] args) { Stack<Integer> stack = new Stack<>(); stack.push(3); stack.push(7); stack.push(2); }

- To push a value, prepend a new node with that value
- The old list, in the red box, is reused and unchanged
	- Only created a node and updated a reference

## Stack Usage

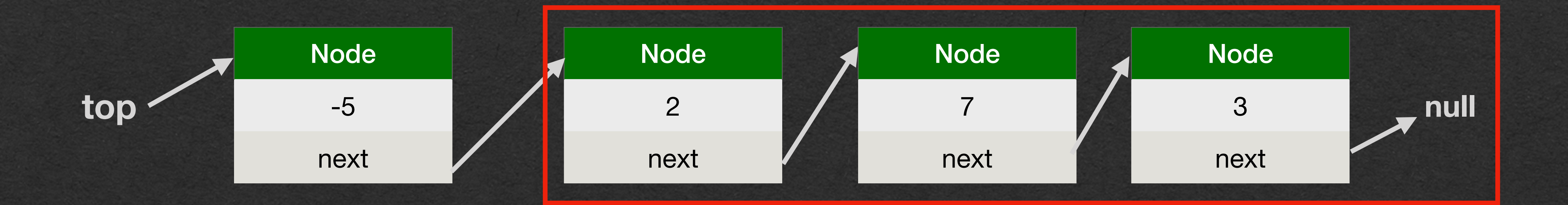

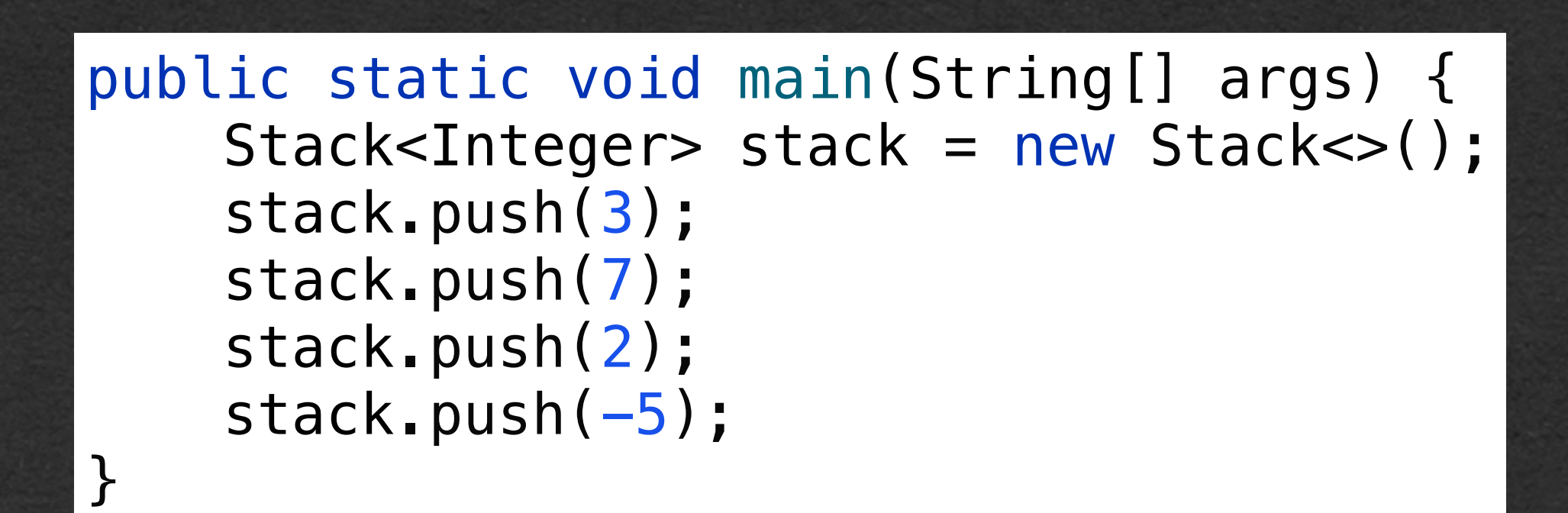

- Same efficiency when -5 is popped
- Only update a reference to refer to the second node instead of the first

public static void main(String[] args) { Stack<Integer> stack = new Stack<>(); stack.push(3); stack.push(7); stack.push(2); stack.push $(-5)$ ;  $int x = stack.pop()$ ;

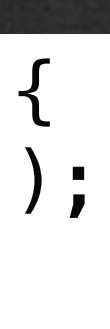

## Stack Usage

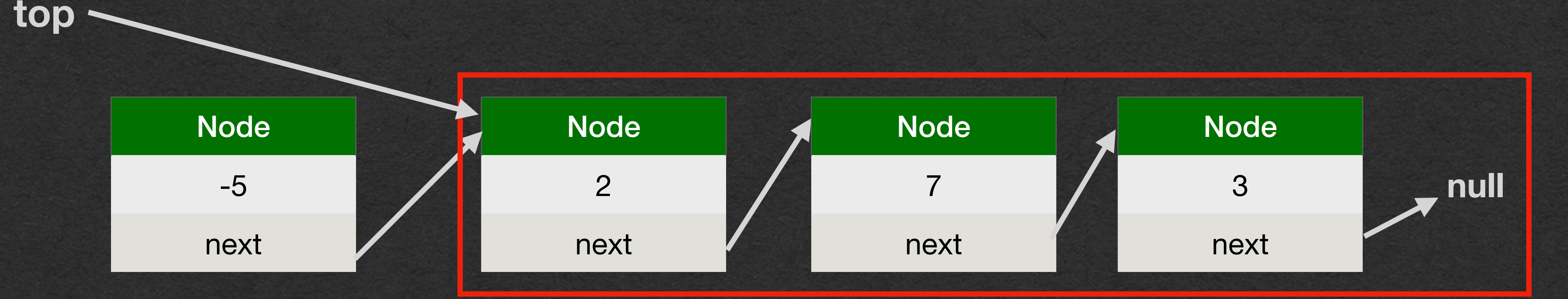

• The node with value 5 is effectively removed from the list by updating the reference stored in top

• The node will be garbage collected

## Stack Usage

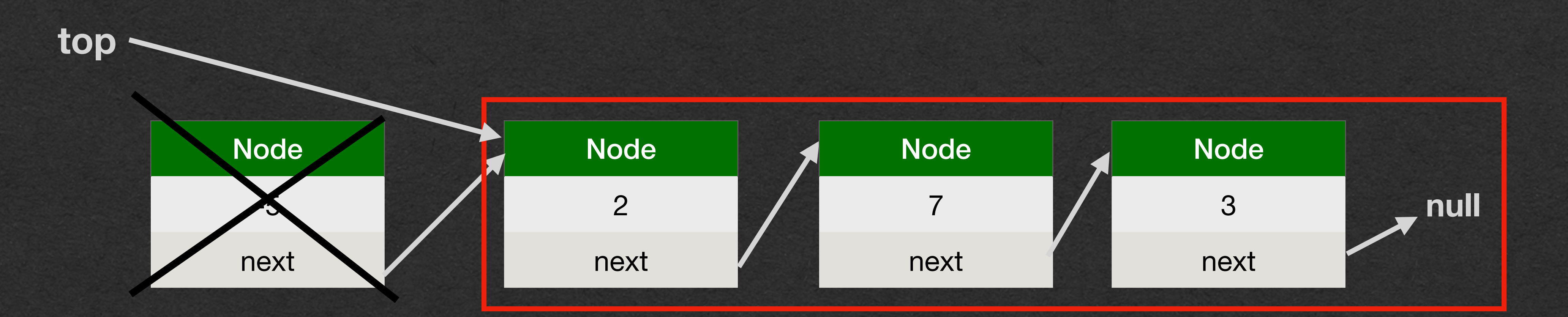

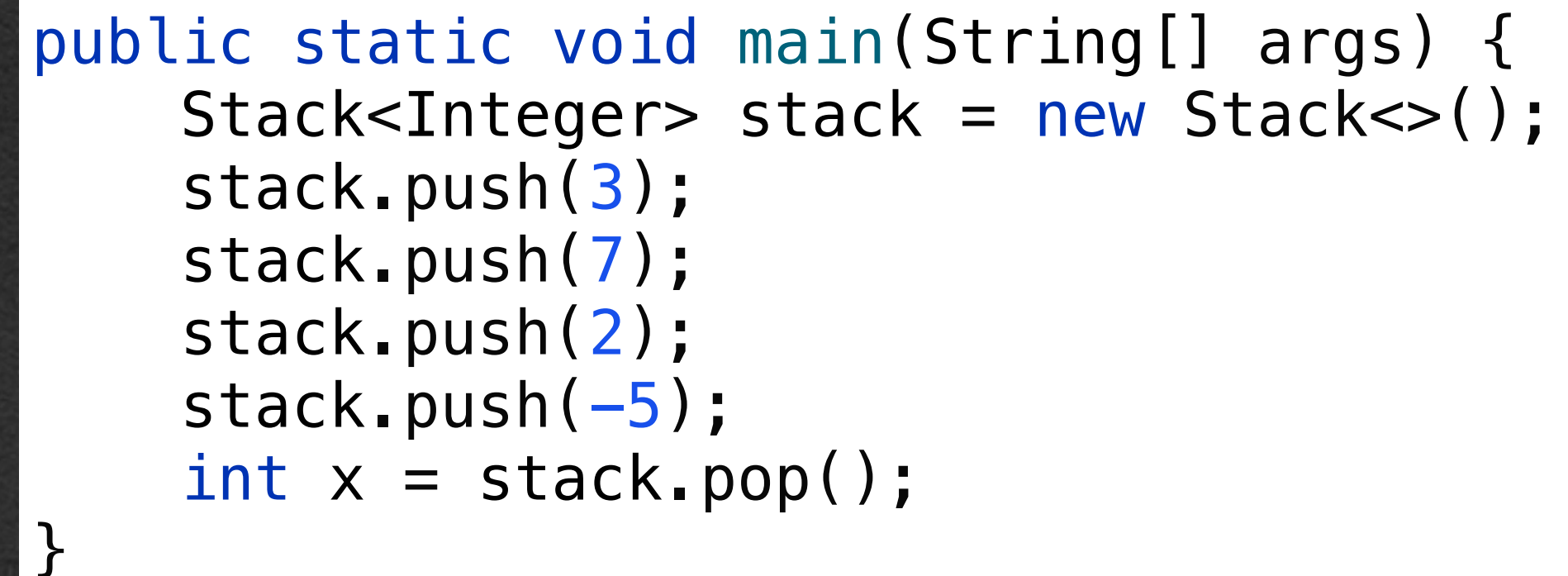

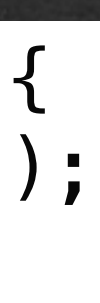

- push and pop are both very efficient
- They take the same amount of time regardless of the size of the Stack
	- We call these O(1) operations
- Compare to other linked list algorithms
	- size, toString, find, append all depend on the size of the list and have O(n) runtime

```
public class Stack<T> {
    private LLNode<T> top;
    public Stack() {
        this.top = null;
    }
    public void push(T value) {
        LLNode<T> temp = new LLNode<>(value, this.top);
       this-top = temp; }
    public T pop() {
       if (this.top == null) {
            return null;
        } else {
           T temp = this.top.getValue();
            this.top = this.top.getNext();
            return temp;
}
}
```
}

## Stack Efficiency

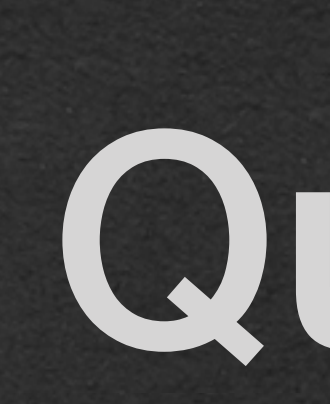

### Queue

### Queue

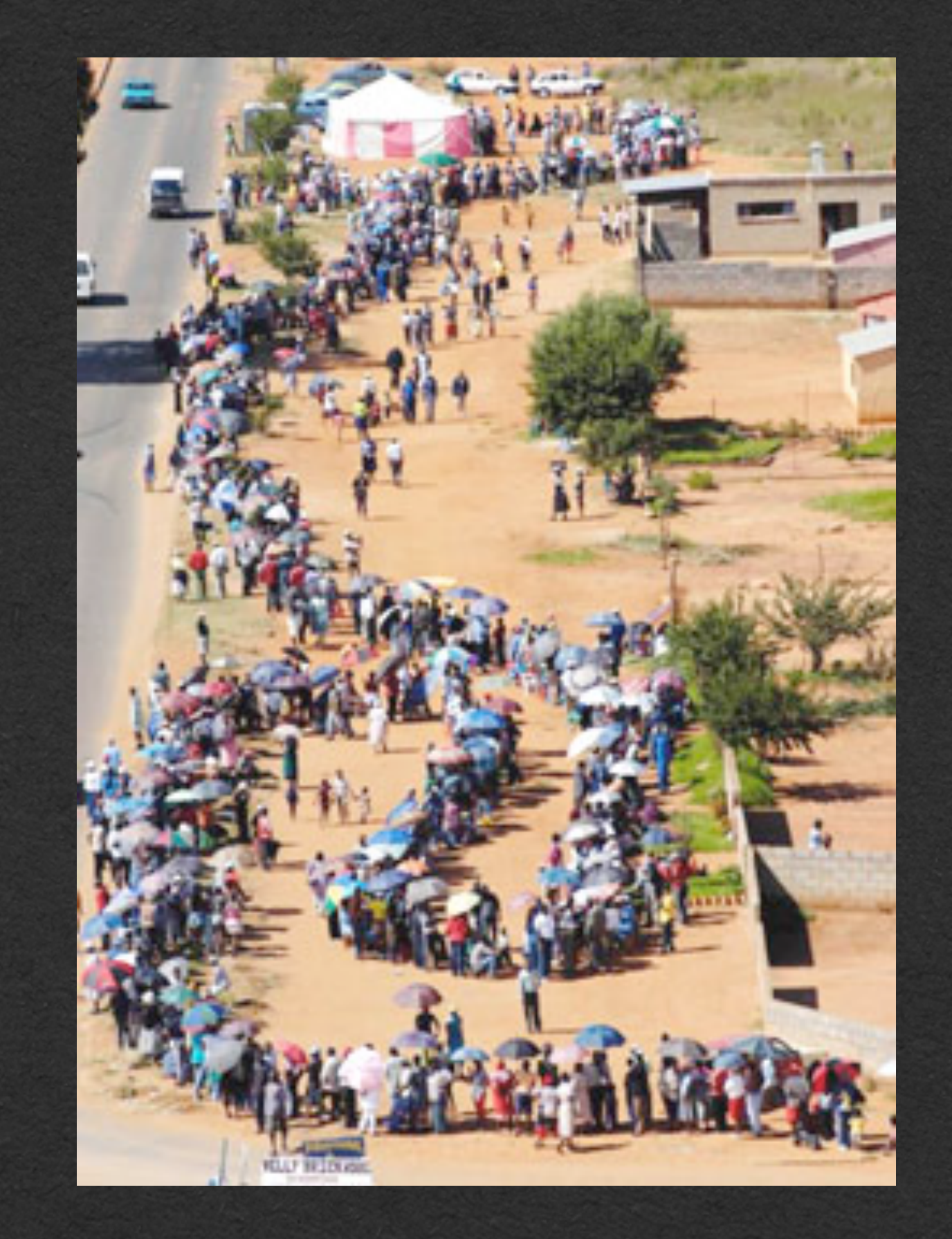

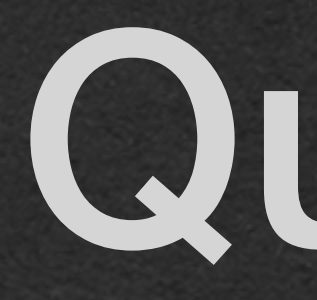

### • FIFO • First in First out

• The first element enqueued into the queue is the first element to be dequeued out of the queue

- Elements can only be added to the end of the queue
- Only the element at the front of the queue can be accessed

### • Enqueue • Add an element to the end of the queue • Dequeue • Remove the front element in the queue

## Queue Methods

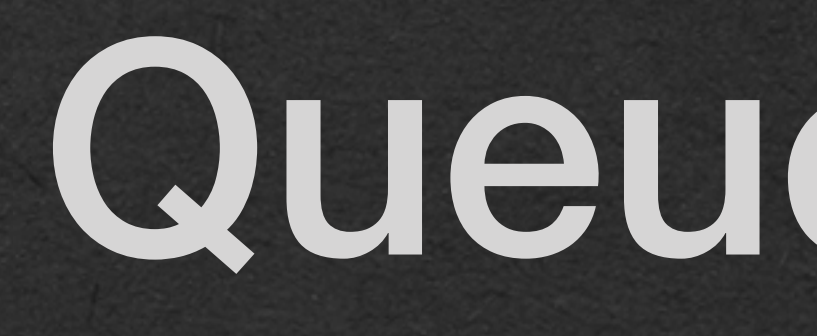

### • Create a new empty Queue

## Queue Usage

**front back**

public static void main(String[] args) { **queue**  $\Rightarrow$  Queue<Integer> queue = new Queue <> (); queue.enqueue(1); queue.enqueue(2); queue.enqueue(3); int  $x =$  queue.dequeue(); }

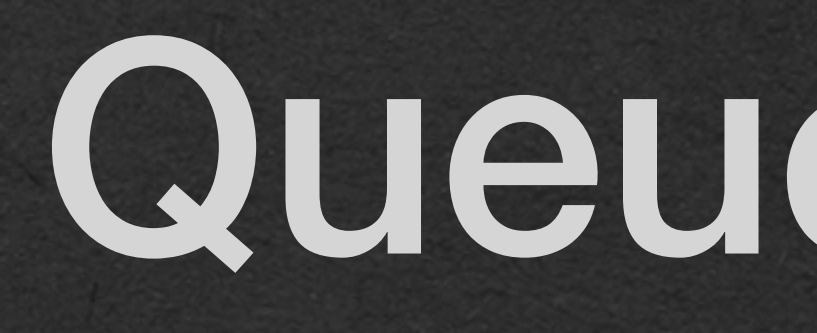

### • Call enqueue to add an element to the back of the queue

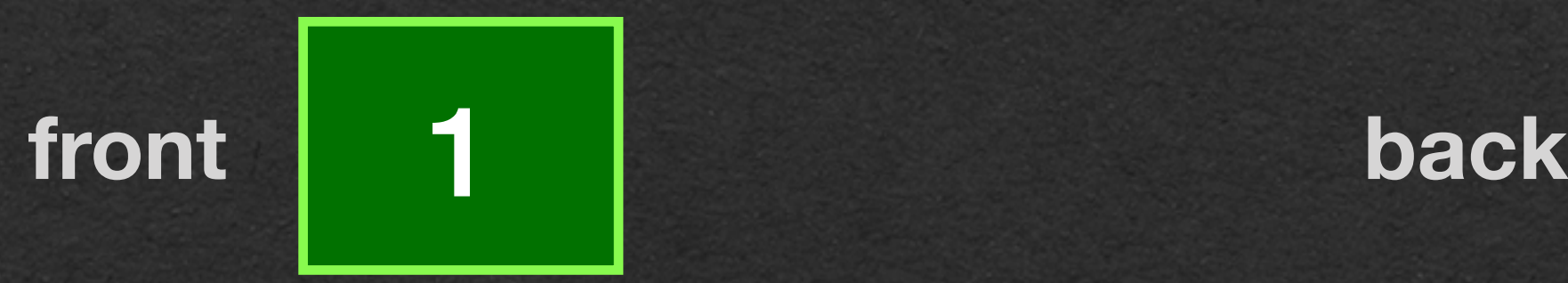

public static void main(String[] args) { **queue** Queue<Integer> queue = new Queue<>();  $\Rightarrow$  queue.enqueue(1); queue.enqueue(2); queue.enqueue(3); int  $x =$  queue.dequeue(); }

## Queue Usage

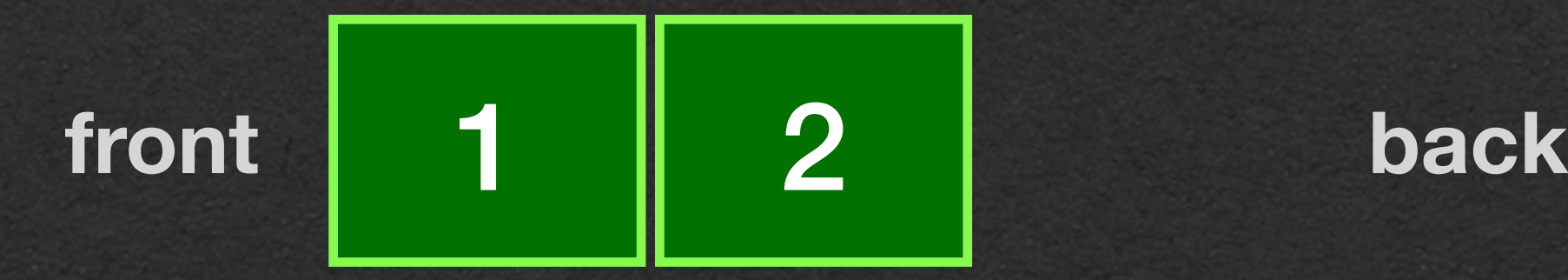

public static void main(String[] args) { **queue** Queue<Integer> queue = new Queue<>(); queue.enqueue(1);  $\Rightarrow$  queue.enqueue(2); queue.enqueue(3); int  $x =$  queue.dequeue(); }

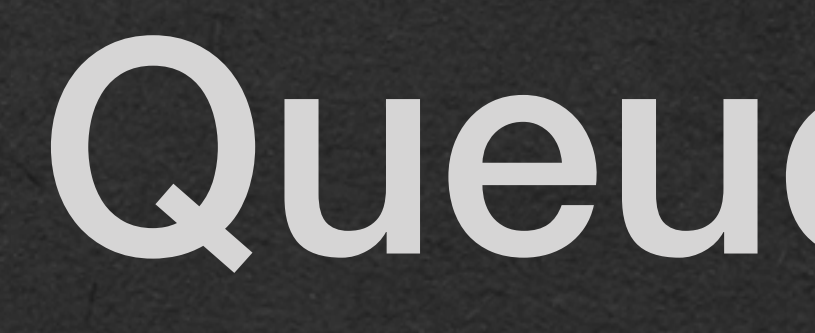

### • Call enqueue to add an element to the back of the queue

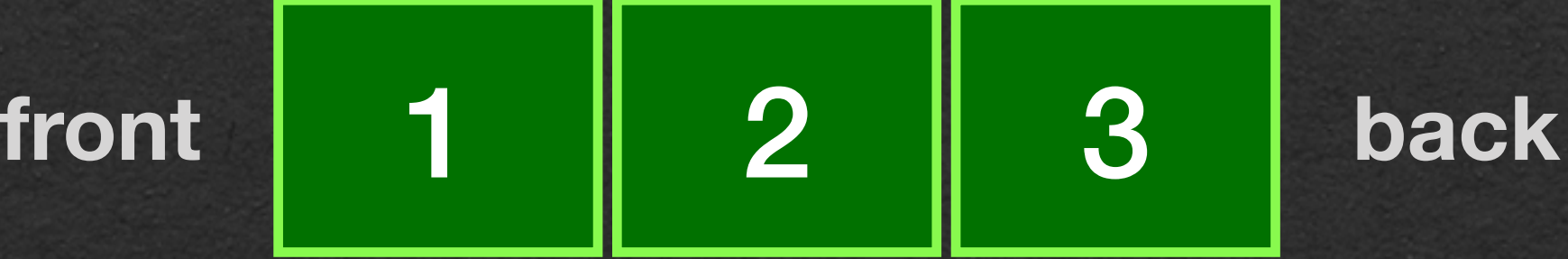

public static void main(String[] args) { **queue** Queue<Integer> queue = new Queue<>(); queue.enqueue(1); queue.enqueue(2);  $\Rightarrow$  queue.enqueue(3); int  $x =$  queue.dequeue(); }

## Queue Usage

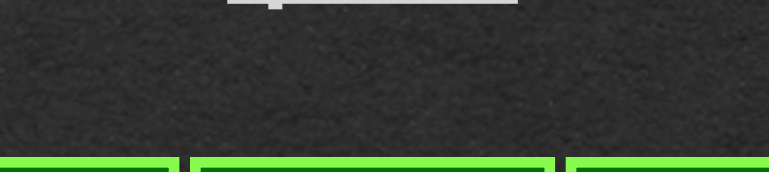

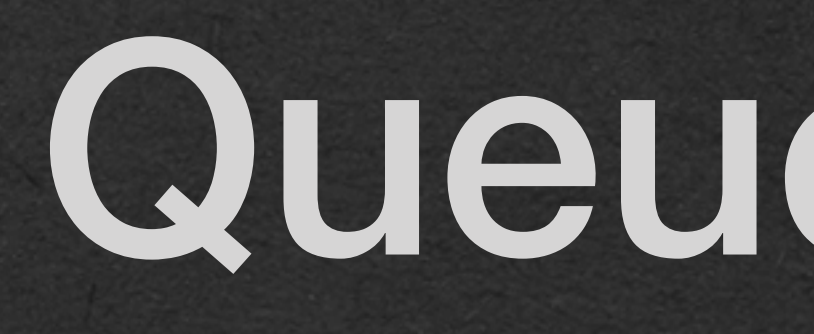

### • Call enqueue to add an element to the back of the queue

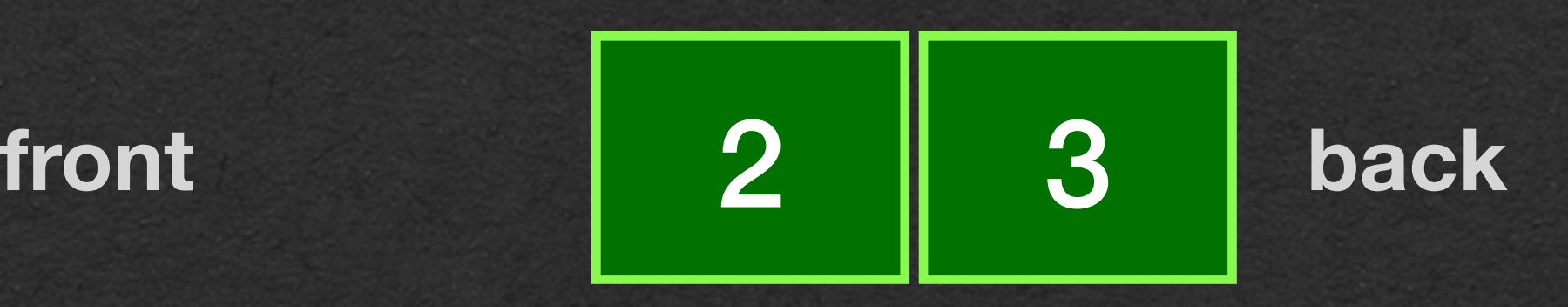

public static void main(String[] args) { **queue** Queue<Integer> queue = new Queue<>(); queue.enqueue(1); queue.enqueue(2); queue.enqueue(3); int  $x =$  queue.dequeue(); }

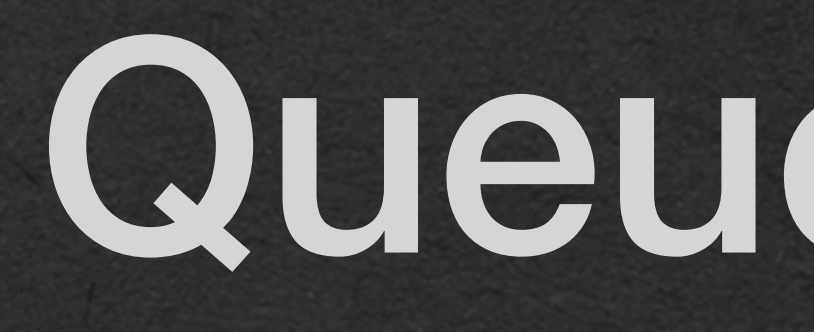

### • Call dequeue to remove and return the first element in the queue

### **x == 1**

• We'll implement a Queue in a similar way to Stack • Use a linked list as an instance variable • Store all the values in the queue in the linked list Queue

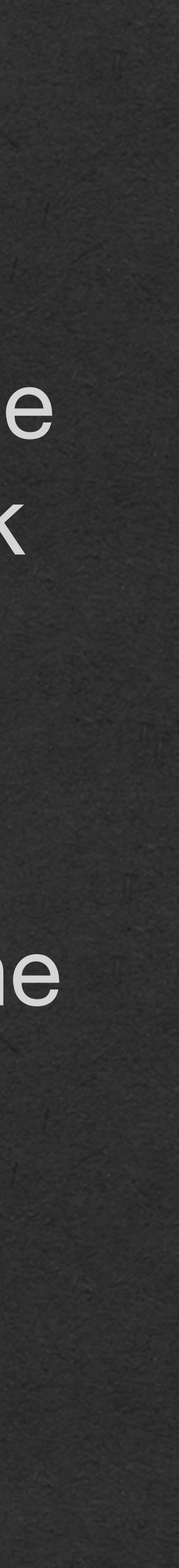

```
public class Queue<A> {<br>private LinkedListNode<A> front;<br>private LinkedListNode<A> back;<br>herithedListNodesA> back;<br>and the control of the control of the control of the control of the private LinkedListNode<A>
    private LinkedListNode<A> front;
    private LinkedListNode<A> back;
    public Queue() {
        this. front = \text{null};
        this.back = null; }
    public void enqueue(A value) {
        if (this.back == null) {
             this.back = new LinkedListNode<>(value, null);
             this.front = this.back;
         } else {
             this.back.setNext(new LinkedListNode<>(value, null));
             this.back = this.back.getNext();
}
}
    public A dequeue() {
        if (this. front == null) {
              return null;
         }else {
             A toReturn = this.front.getValue();
             this.front = this.front.getNext();
            if (this. front == null) {
                  this.back = null;
}
              return toReturn;
}
}
```
- We need to work with both ends of the linked list to build a queue
- We could just store the head of the list..
	- But we have to append to enqueue a value
	- Append needs to get to the end of the list first
		- That's slow! O(n)

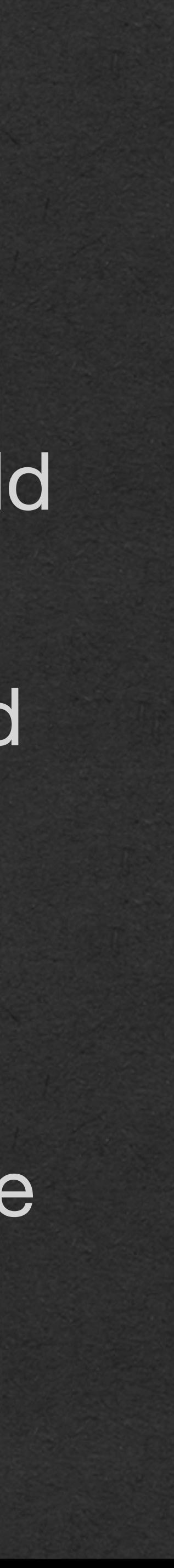

public class Queue<A> {<br>private LinkedListNode<A> front;<br>private LinkedListNode<A> back;<br><br>**Implementation |**  private LinkedListNode<A> front; private LinkedListNode<A> back; public Queue() { this.front = null; this.back = null; } public void enqueue(A value) {

# Queue

```
if (this.back == null) {
           this.back = new LinkedListNode<>(value, null);
           this.front = this.back;
       } else {
           this.back.setNext(new LinkedListNode<>(value, null));
           this.back = this.back.getNext();
}
}
   public A dequeue() {
      if (this. front == null) {
           return null;
       }else {
           A toReturn = this.front.getValue();
           this.front = this.front.getNext();
          if (this. front == null) {
               this.back = null;
}
           return toReturn;
}
```
}

### • Instead, store references to both the first and last node in the list • enqueue is now O(1) • Update the next reference of the last node to a new node and update back to the new node Queue

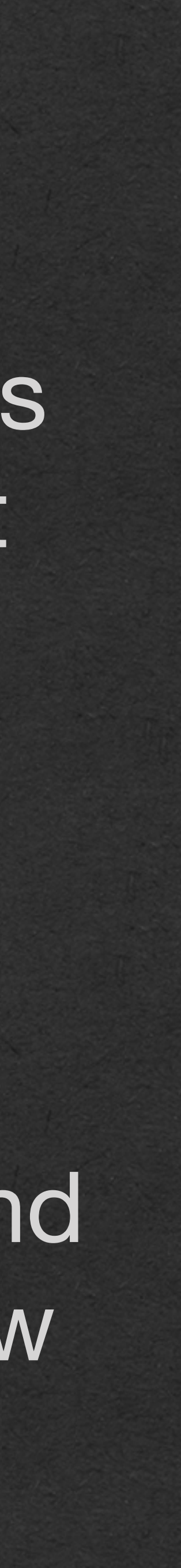

Implementation public class Queue<A> { private LinkedListNode<A> front; private LinkedListNode<A> back; public Queue() { this. front  $= \text{null}$ ; this.back =  $null;$  } public void enqueue(A value) { if (this.back  $==$  null) { this.back = new LinkedListNode<>(value, null); this.front = this.back; } else { this.back.setNext(new LinkedListNode<>(value, null)); this.back = this.back.getNext(); } } public A dequeue() { if (this. front  $==$  null) { return null; }else { A toReturn = this.front.getValue(); this.front = this.front.getNext(); if (this. front  $==$  null) { this.back =  $null;$  } return toReturn; }

}

## • Dequeue is very similar to pop Queue

• We need to track and update both references (front and back) if we dequeue the last element

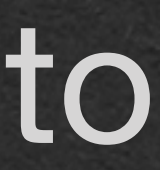

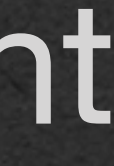

```
public class Queue<A> {<br>private LinkedListNode<A> front;<br>private LinkedListNode<A> back;<br>herithedListNodesA> back;<br>and the control of the control of the control of the control of the private LinkedListNode<A>
    private LinkedListNode<A> front;
    private LinkedListNode<A> back;
    public Queue() {
        this. front = \text{null};
        this.back = null; }
    public void enqueue(A value) {
        if (this.back == null) {
             this.back = new LinkedListNode<>(value, null);
             this.front = this.back;
         } else {
             this.back.setNext(new LinkedListNode<>(value, null));
             this.back = this.back.getNext();
}
}
    public A dequeue() {
        if (this. front == null) {
             return null;
         }else {
             A toReturn = this.front.getValue();
             this.front = this.front.getNext();
            if (this. front == null) {
                 this.back = null; }
              return toReturn;
}
}
```
}

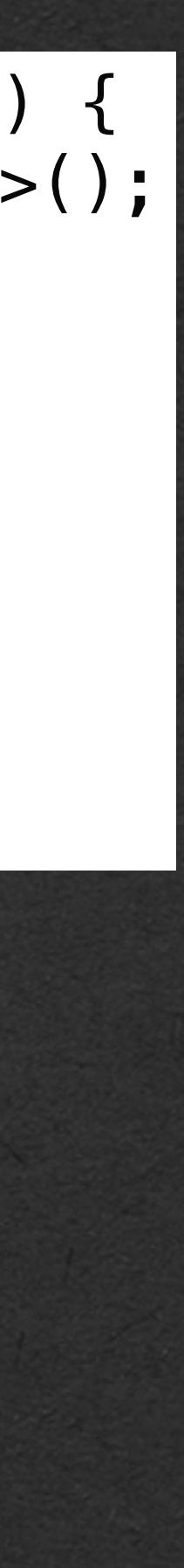

## Queue Usage

- Let's walk through this usage of a queue
- \*Abbreviated memory diagram\* • front and back initially refer to null

**null front back**

**null**

public static void main(String[] args) {  $\Rightarrow$  Queue<Integer> queue = new Queue<>(); queue.enqueue(3); queue.enqueue(7); queue.enqueue(2); int  $x =$  queue.dequeue();  $x = queuedegree$ . dequeue();  $x = queuedegree$ . dequeue();  $x = queuedegree$ . dequeue();

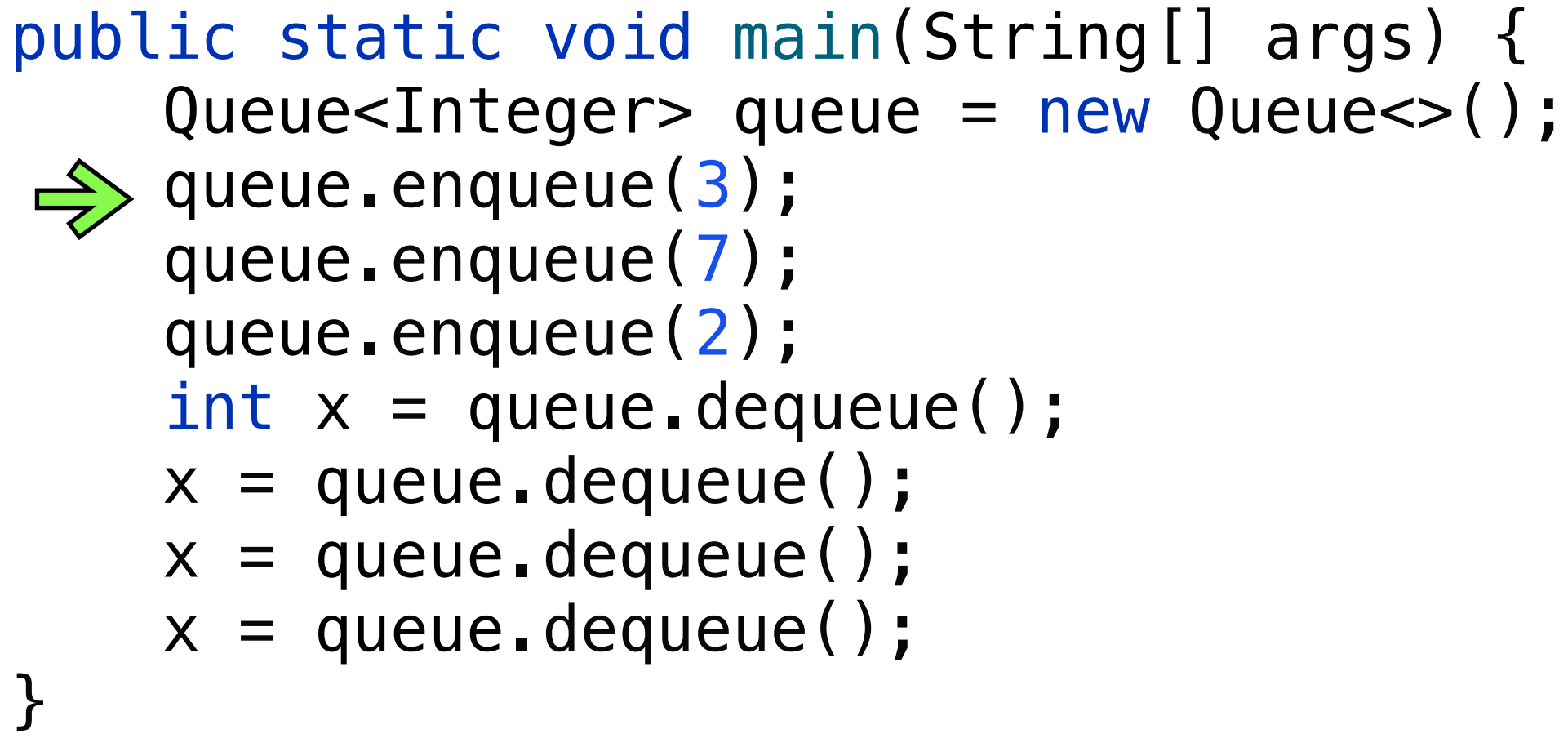

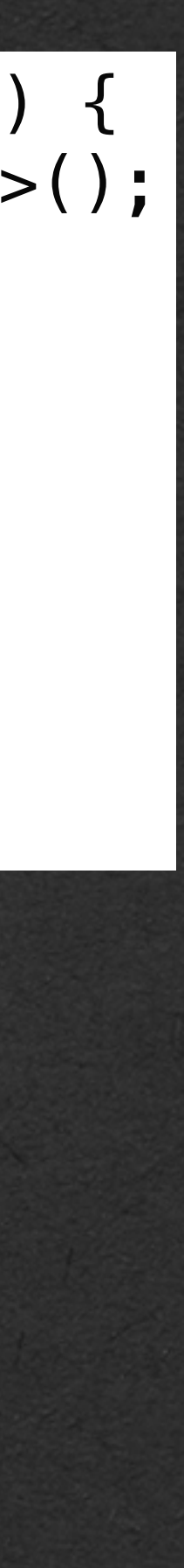

• Enqueueing the first value will replace the nulls stored in front and back

• Front and back both refer to the same node

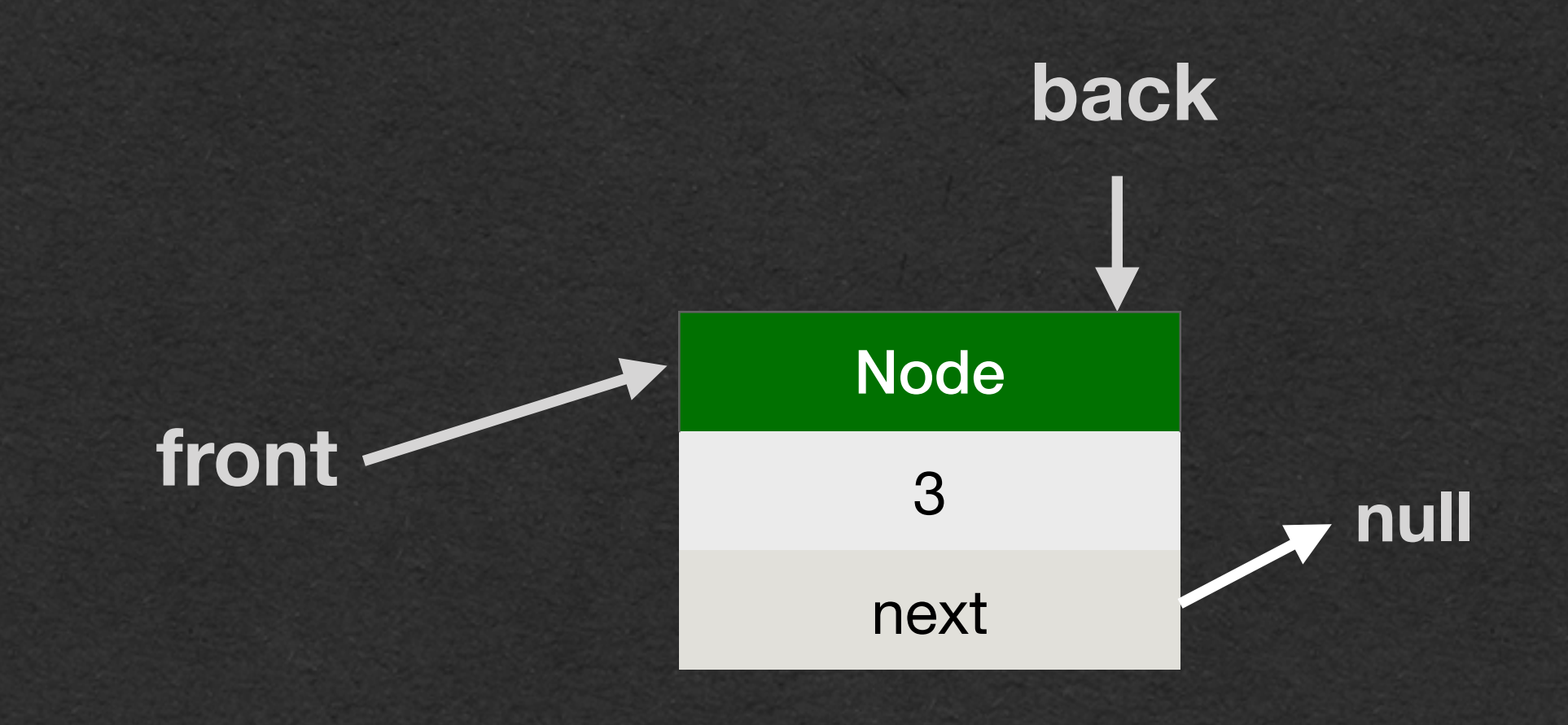

}

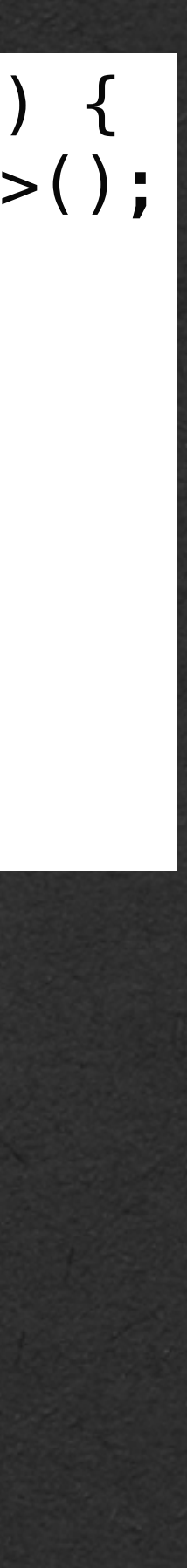

## Queue Usage

• Enqueue again by creating a new node and updating back to refer to this node • Front still refers to the first node

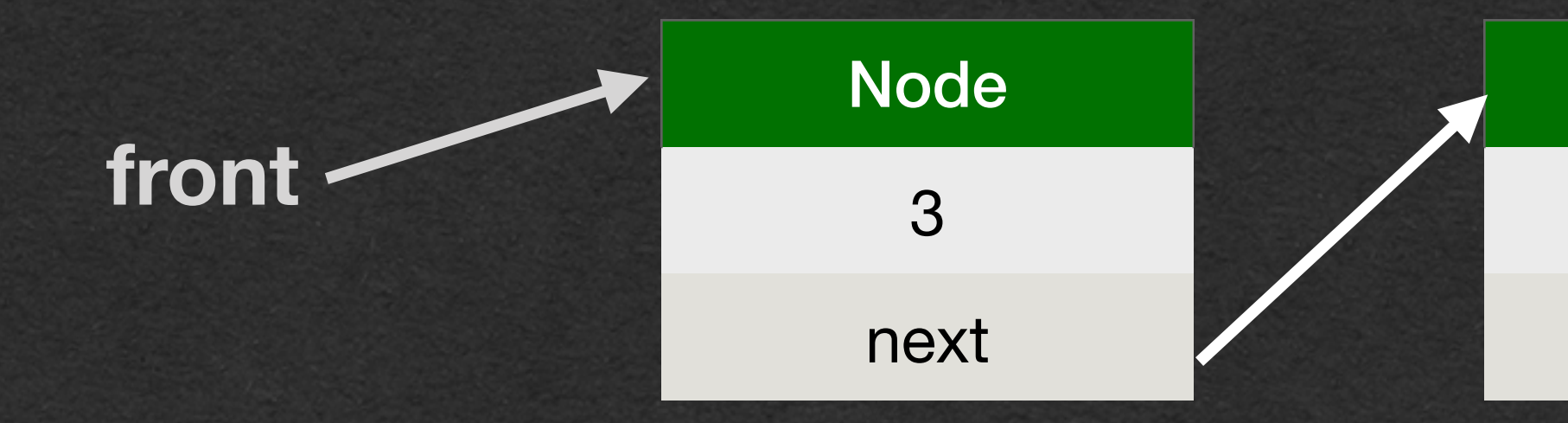

public static void main(String[] args) { Queue<Integer> queue = new Queue<>(); queue.enqueue(3);  $\Rightarrow$  queue.enqueue(7); queue.enqueue(2); int  $x =$  queue.dequeue();  $x = queuedegree$ . dequeue();  $x = queuedegree$ . dequeue();  $x = queuedegree$ . dequeue();

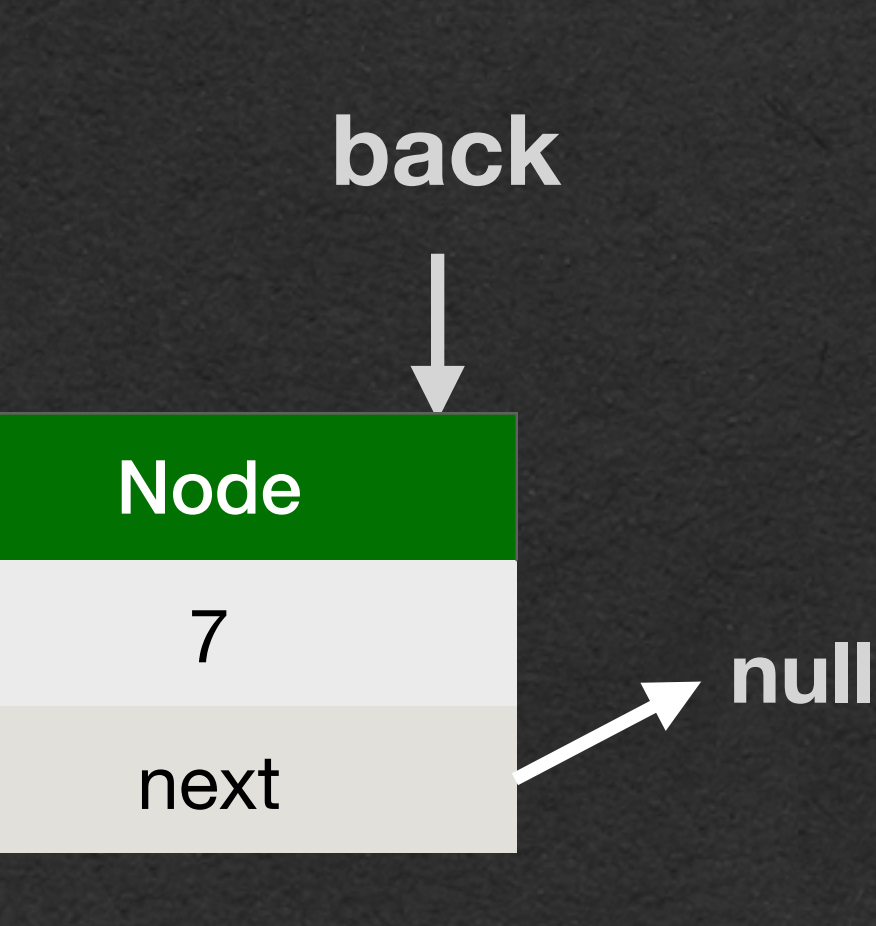

}

public static void main(String[] args) { Queue<Integer> queue = new Queue<>(); queue.enqueue(3); queue.enqueue(7);  $\Rightarrow$  queue.enqueue(2); int  $x =$  queue.dequeue();  $x = queuedegree$ . dequeue();  $x = queuedegree$ . dequeue();  $x = queuedegree$ . dequeue();

## Queue Usage

- Notice that each time we enqueue, we do the same amount of work
- Stack and Queue operations do not depend on the size of the data structure

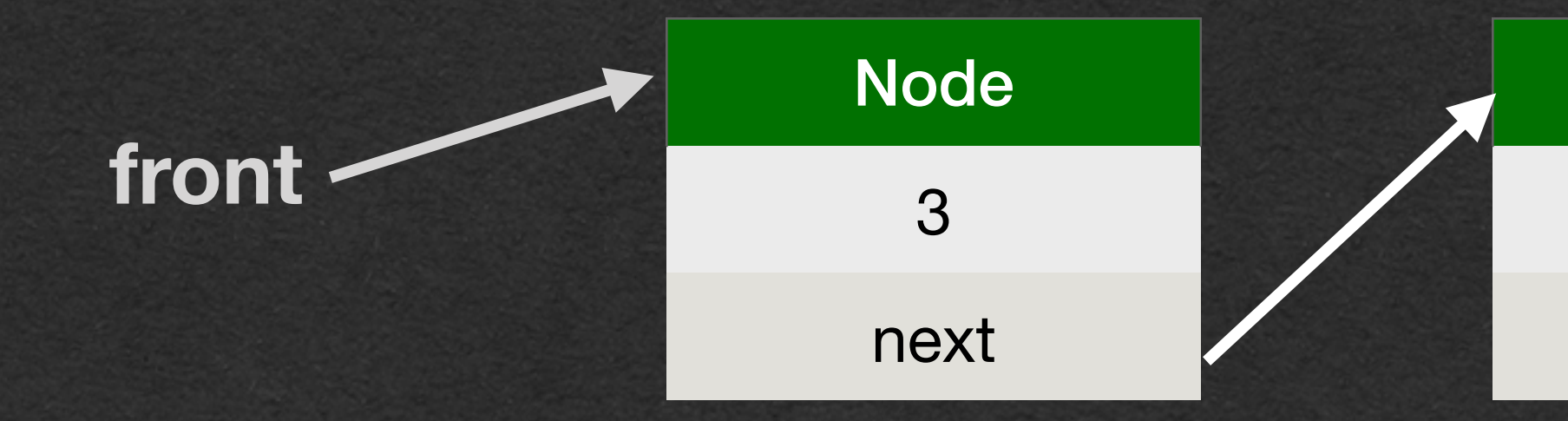

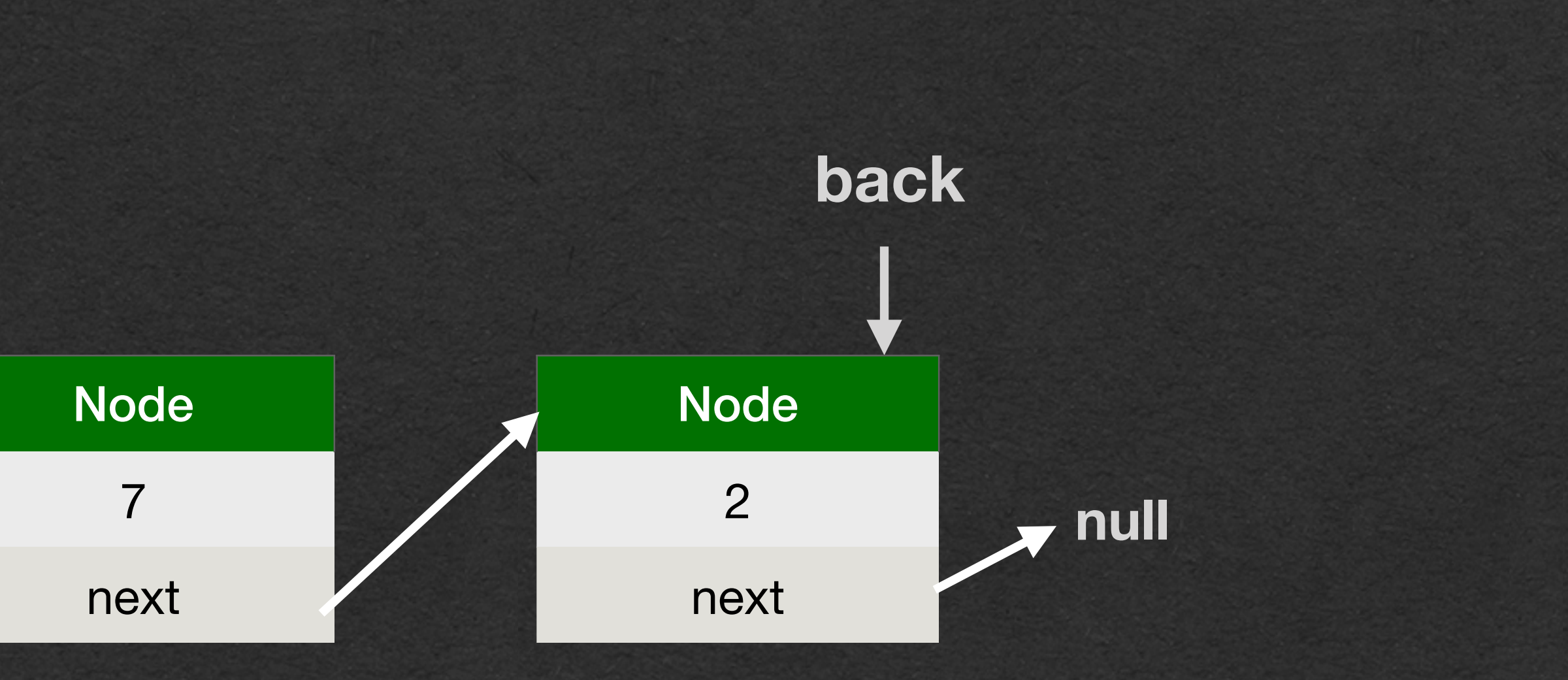

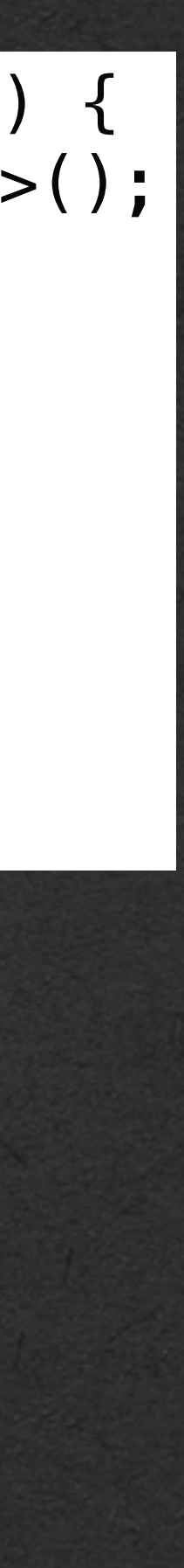

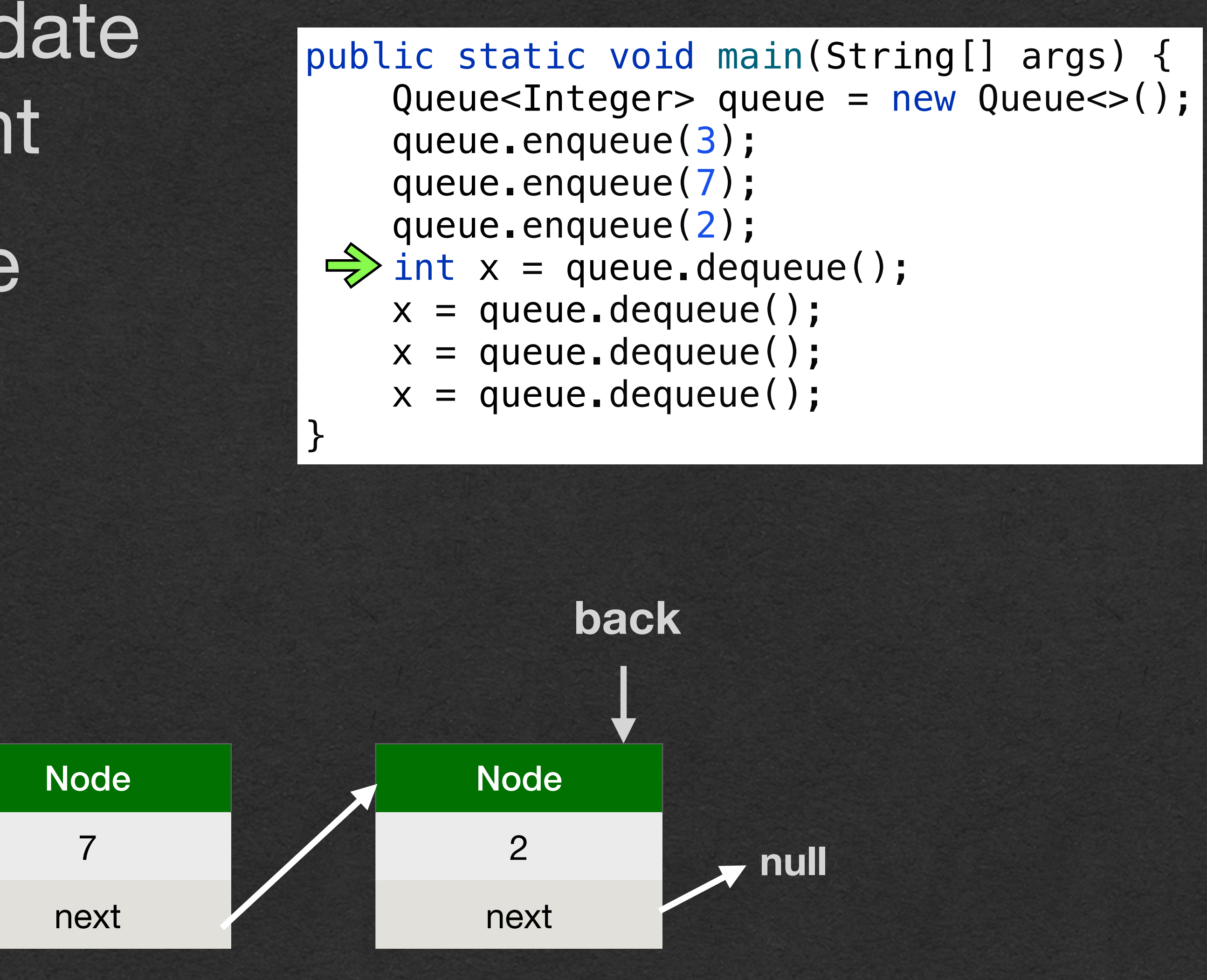

• When we dequeue, we update the reference stored in front • The dequeued node will be garbage collected

![](_page_38_Figure_3.jpeg)

queue.enqueue(3); queue.enqueue(7); queue.enqueue(2);

![](_page_38_Figure_2.jpeg)

![](_page_39_Figure_4.jpeg)

### • Dequeue again to remove 7 • Another node is garbage collected

![](_page_39_Picture_3.jpeg)

![](_page_39_Figure_5.jpeg)

![](_page_39_Picture_6.jpeg)

![](_page_39_Picture_2.jpeg)

![](_page_40_Figure_8.jpeg)

![](_page_40_Figure_7.jpeg)

• When the last value is dequeued, both front and back are set to null

• The whole linked list is garbage collected

![](_page_40_Picture_4.jpeg)

![](_page_40_Picture_3.jpeg)

![](_page_41_Picture_7.jpeg)

![](_page_41_Figure_11.jpeg)

- You should be careful to never dequeue from an empty queue
	- Or pop from an empty stack
- Most implementations will throw an exception
- Ours returns null, then crashes since null can't be stored in a variable of a primitive type
	- null is the lack of a reference. int stores a value, not a reference so it can't be null

![](_page_41_Picture_6.jpeg)